## ALL REGS PASSWORD RESET INSTRUCTIONS

If you are locked out of AllRegs or you need a password reset, please follow the instructions below.

• Your login for AllRegs is usually your email address.

The link for AllRegs is<https://www.allregs.com/AONG/Account/DoLogin> Enter your email address Select 'Forgot Password'

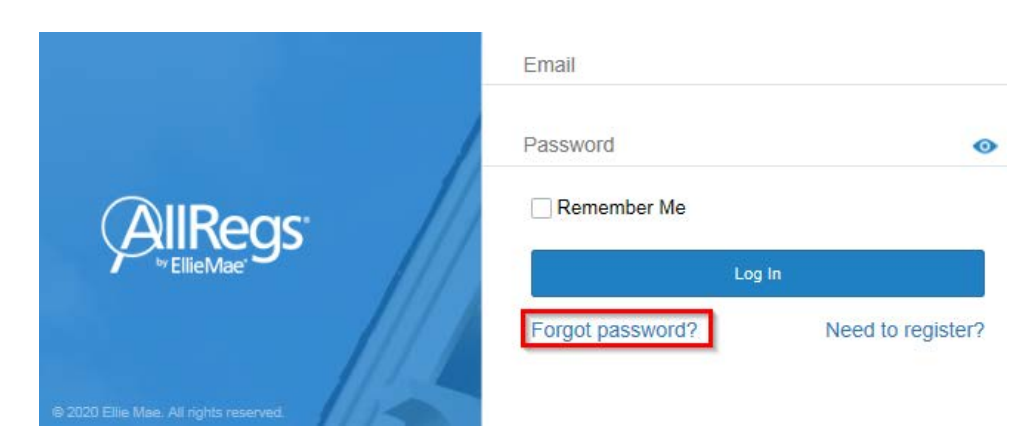

Enter your email address and select 'Reset Password'

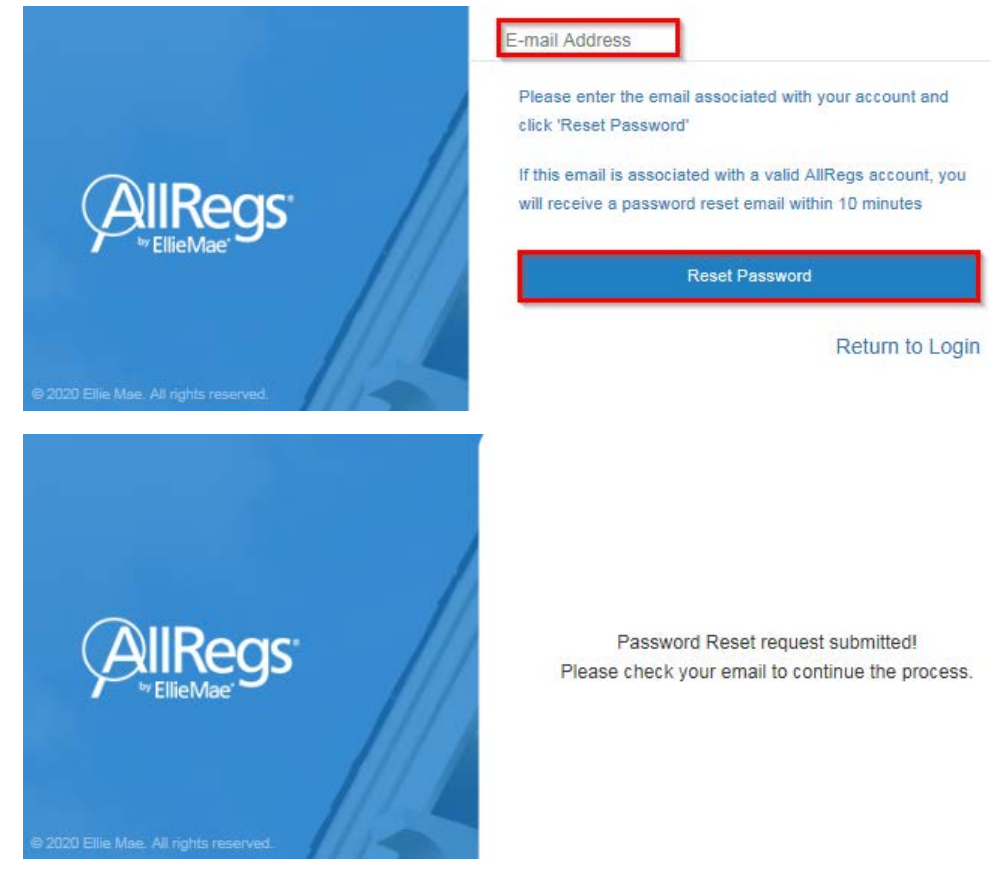

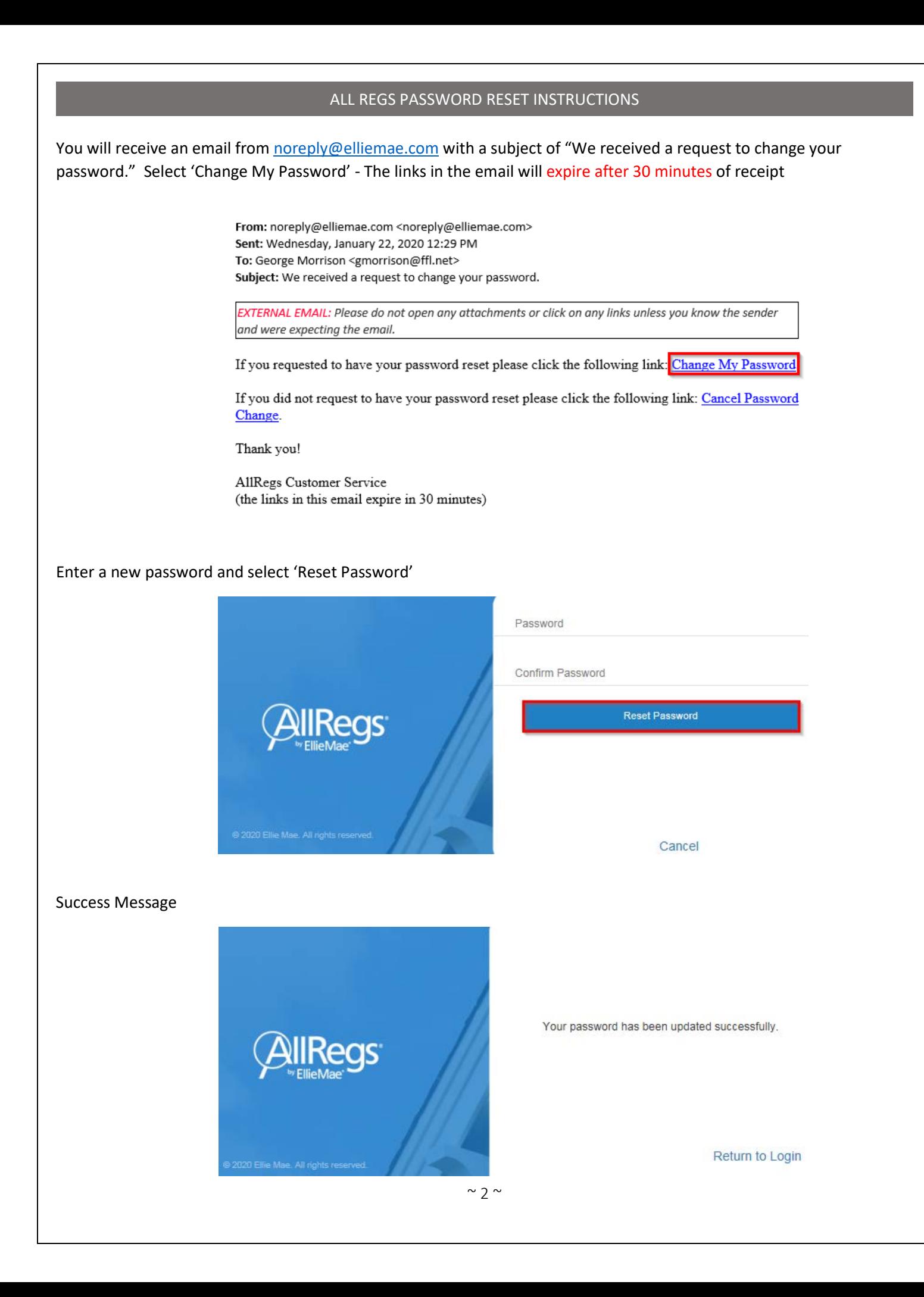